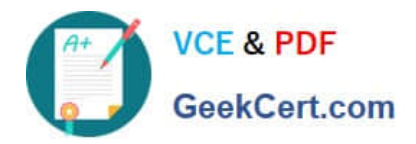

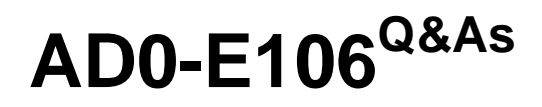

Adobe Experience Manager Dev/Ops Engineer

# **Pass Adobe AD0-E106 Exam with 100% Guarantee**

Free Download Real Questions & Answers **PDF** and **VCE** file from:

**https://www.geekcert.com/ad0-e106.html**

100% Passing Guarantee 100% Money Back Assurance

Following Questions and Answers are all new published by Adobe Official Exam Center

**C** Instant Download After Purchase

- **83 100% Money Back Guarantee**
- 365 Days Free Update
- 800,000+ Satisfied Customers

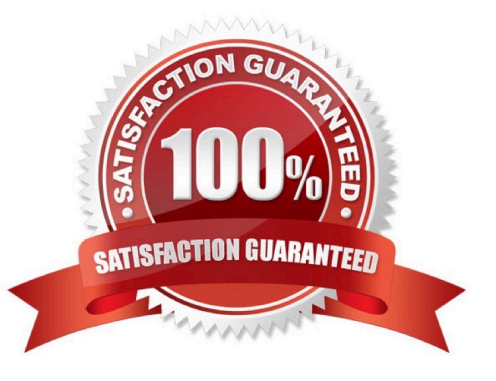

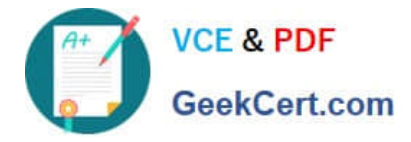

## **QUESTION 1**

A DevOps Engineer must configure a production deployment pipeline. The AEM environment consists of one author instance, two publish instances, and two dispatcher instances. A load balancer and CDN are also leveraged.

In combination with load balancing, which step is required to make sure that the site is available during deployment?

- A. Point the CDN to the author instance during the publish instance deployment
- B. Perform the deployment on one publish instance at a time
- C. Clear the CDN cache after the author instance deployment
- D. Disable the replication agents during the deployment

Correct Answer: D

## **QUESTION 2**

The AEM site has a large number of DAM assets. Users report that searching for assets through Asset Search in AEM is making AEM incredibly slow and sometimes even bringing the instance down. To solve this problem, the DevOps Engineer requires the index to be updated.

Which steps are required to index the DAM nodes with minimal interruptions to the users?

- A. In CRXDE, open the node: /content/dam/collections and set the reindex property to "true"
- B. In CRXDE, open the node: /oak:index/workflowDataLucene and set the reindex property to "true"
- C. Take the AEM instance offline and run oak-run.jar to reindex the TarMK

D. In CRXDE, open the node: /oak:index/damAssetLucene and set the reindex property to "true"

Correct Answer: C

#### **QUESTION 3**

A DevOps Engineer needs to perform offline maintenance on a publish instance. Which step should the DevOps Engineer take regarding replication of content?

- A. Pause the replication queue to allow items to queue
- B. Delete the replication queue
- C. Deactivate the replication agent for the publish instance
- D. Disable the replication agent for the publish instance

Correct Answer: D

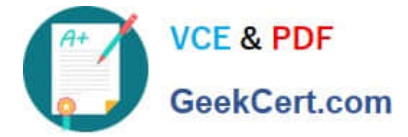

# **QUESTION 4**

What are the two benefits of running the version purge maintenance task? (Choose two.)

- A. Increases the system performance
- B. Compacts disk space for unreferenced versions
- C. Reclaims disk space
- D. Cleans up versions that can not be restored
- E. Removes old versions of packages

Correct Answer: CE

# **QUESTION 5**

A user is able to access the OSGi console from the outside on a publish instance.

Which deny filter rule configured in the dispatcher would properly prevent access to the OSGi console?

- A. /felix/console/\*
- B. /system/felix
- C. /system/\*
- D. /console/felix
- Correct Answer: C

[AD0-E106 PDF Dumps](https://www.geekcert.com/ad0-e106.html) [AD0-E106 Practice Test](https://www.geekcert.com/ad0-e106.html) [AD0-E106 Exam Questions](https://www.geekcert.com/ad0-e106.html)